## Options -Indexes

RewriteEngine On RewriteBase / RewriteCond %{HTTP\_HOST} ^www\.(.\*)\$ [NC] RewriteRule ^(.\*)\$ http://%1/\$1 [R=301,L] RewriteCond %{HTTP\_HOST} ^198\.199\.78\.57 RewriteRule (.\*) http://www.jasonshao.com/\$1 [R=301,L]

# compress text, html, javascript, css, xml:

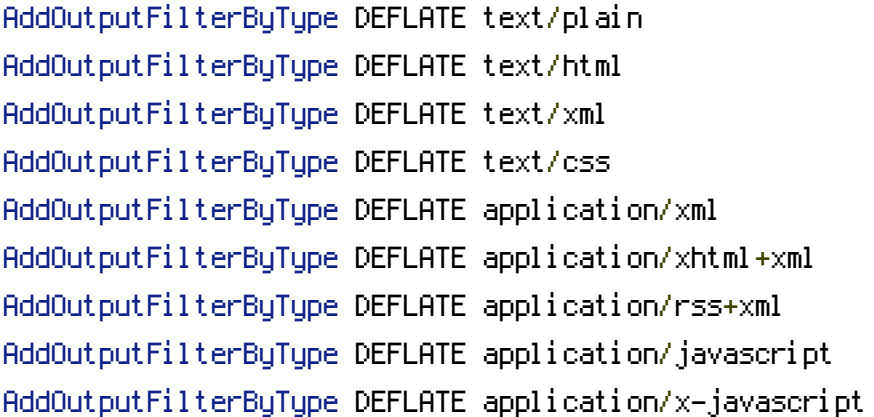